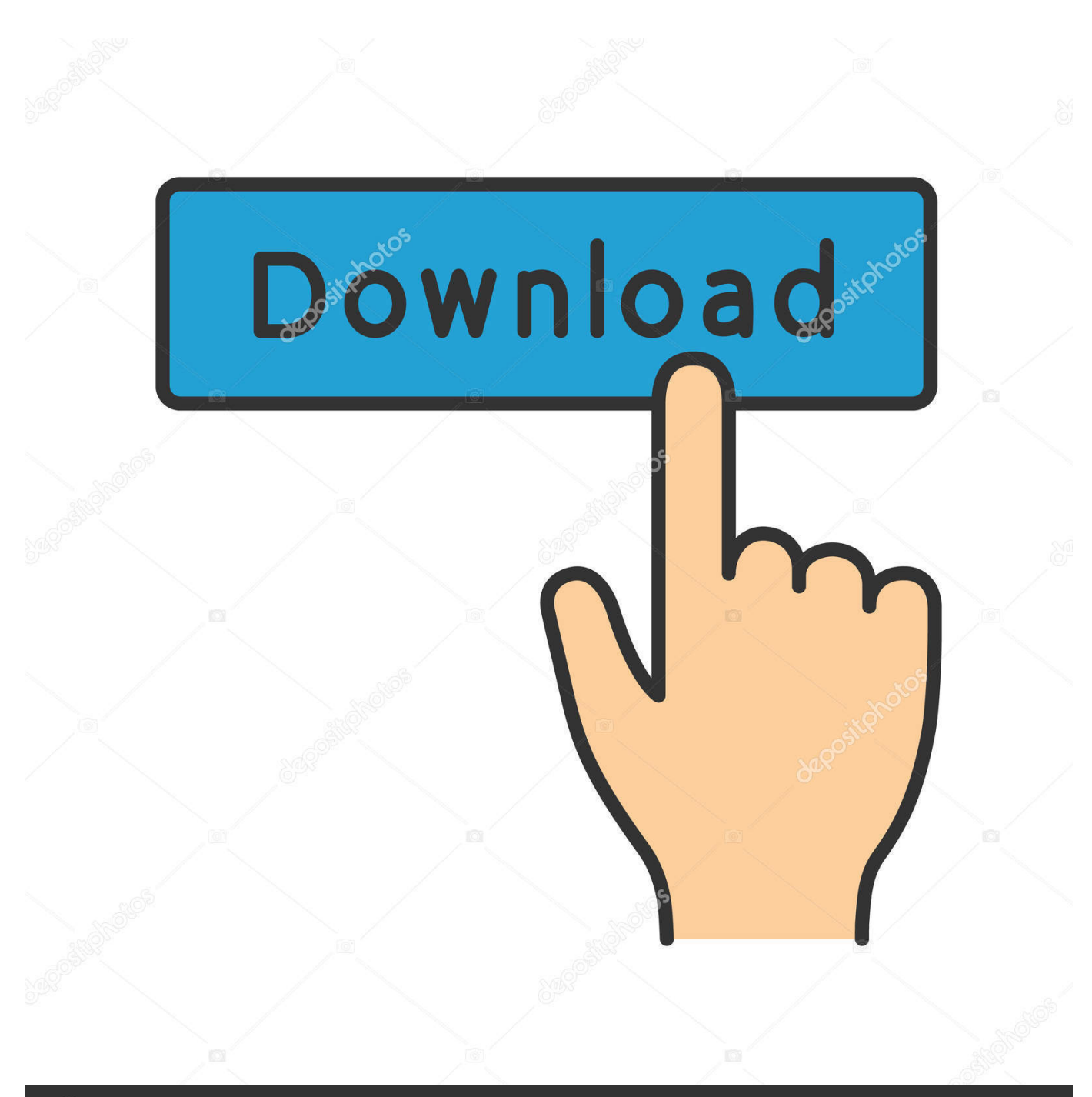

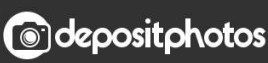

Image ID: 211427236 www.depositphotos.com

[How To Download Photos From Iphone 5 To Mac](https://fancli.com/1u222t)

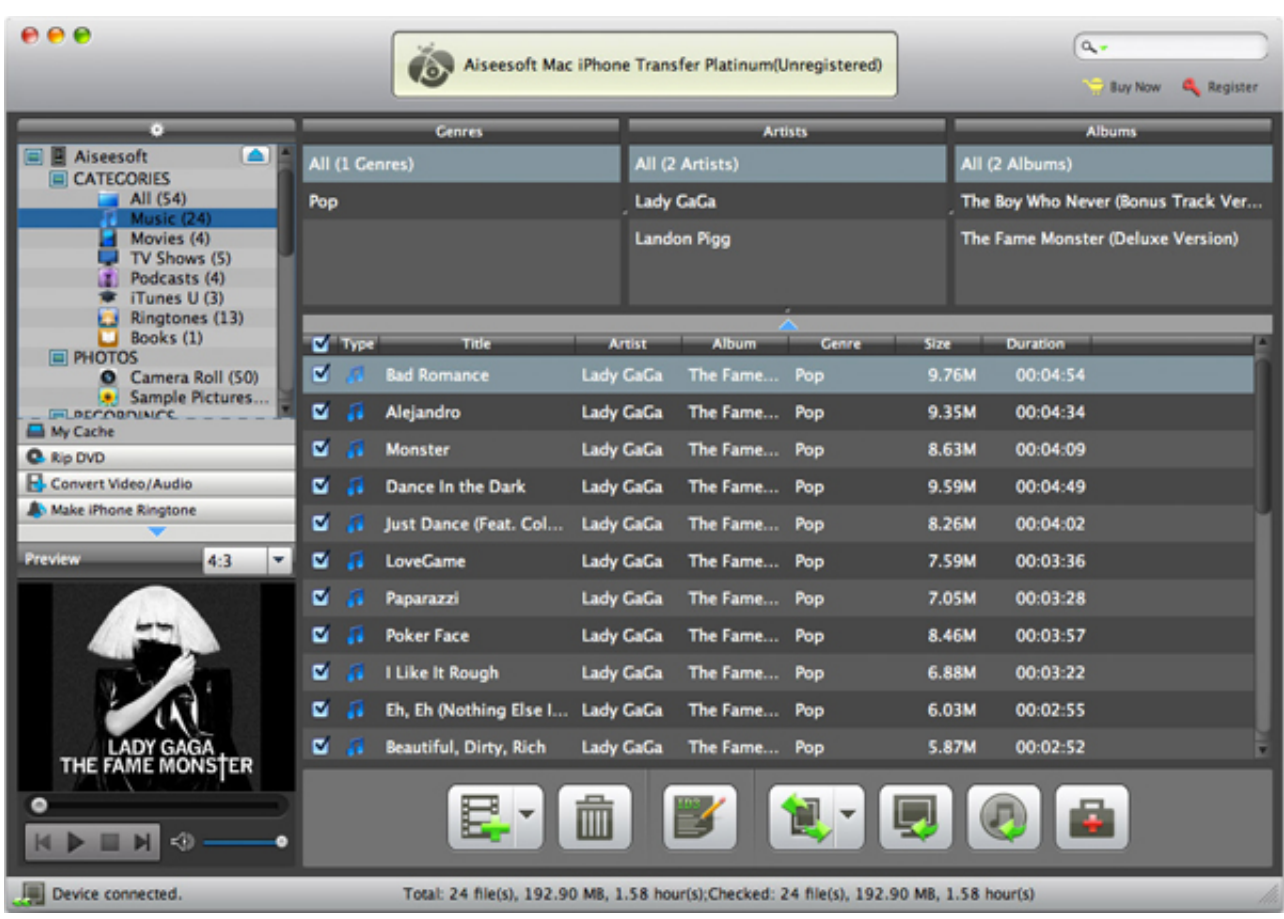

[How To Download Photos From Iphone 5 To Mac](https://fancli.com/1u222t)

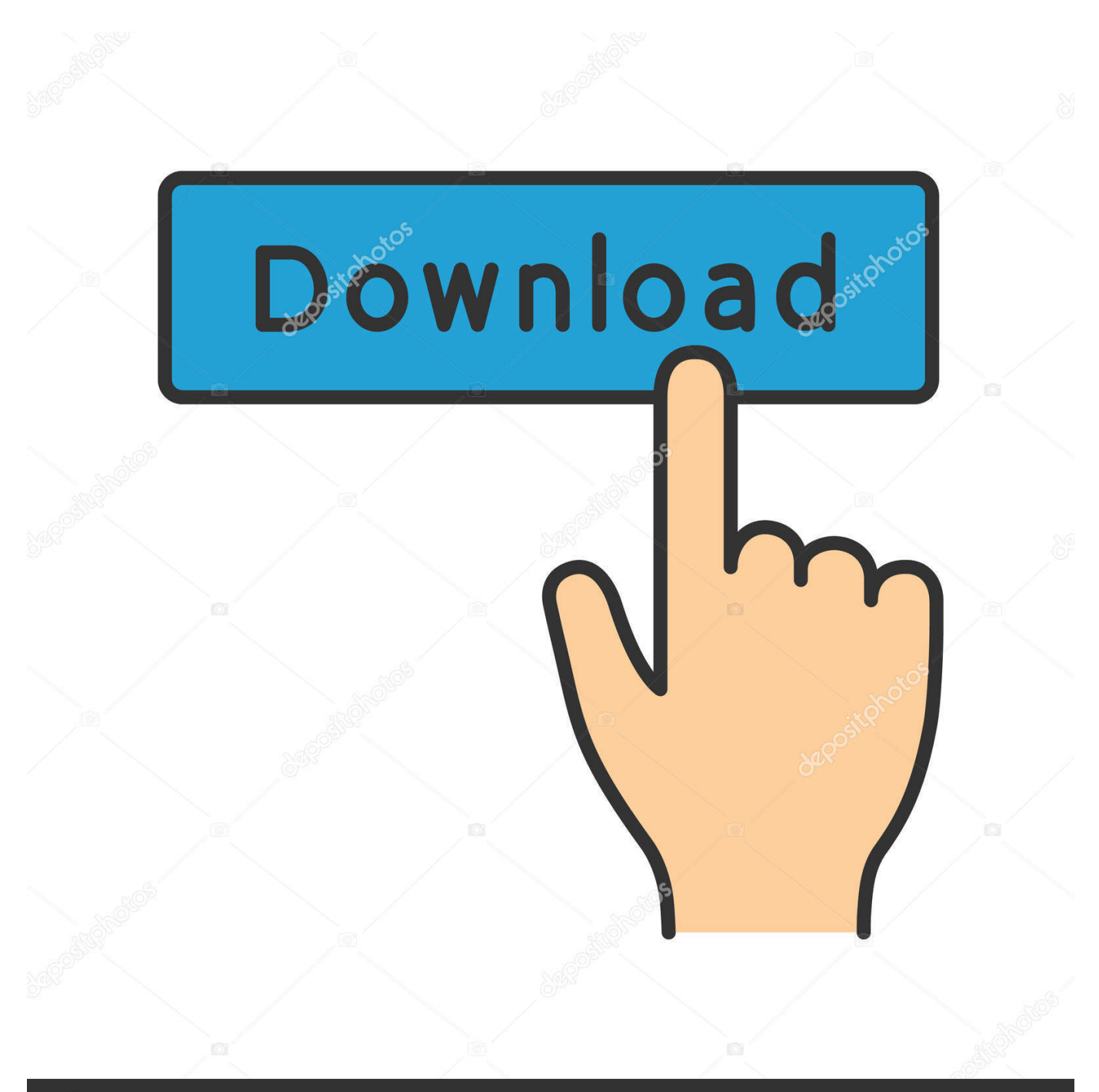

# **@depositphotos**

Image ID: 211427236 www.depositphotos.com Photos keeps your images You can keep a lifetime's worth of photos and videos stored in iCloud and up to date on your Mac, iOS devices, Apple.. You can set up iTunes to sync photos to your iPhone, iPad, or iPod touch from the Photos app, or from a folder on your computer.. How to transfer photos from your Mac You can view those images and download How to free up storage space on your iPhone; How to transfer photos from your Mac.

- 1. from iphone
- 2. from iphone to tv
- 3. from iphone to pc

' The original versions of the photos and videos will stay on your computer and the copies are removed from your iOS device.. If you have photos on your iPhone, iPad, or iPod touch that aren't on your computer,.

# **from iphone**

from iphone, from iphone to android, from iphone to tv, from iphone to samsung, from iphone to pc, from iphone to android transfer, from iphone to samsung tv, from iphone to iphone transfer, from iphone 6 to iphone 12, from iphone to hdmi [Adobe](http://egzynmont.yolasite.com/resources/Adobe-Captivate-Free-Download-Crack.pdf) [Captivate Free Download Crack](http://egzynmont.yolasite.com/resources/Adobe-Captivate-Free-Download-Crack.pdf)

In iOS 10 2 or earlier, go to Settings > iCloud > Photos • On your Mac, go to System Preferences > iCloud > Options next to Photos, then select iCloud Photo Library.. • On your Apple TV, go to Settings > Accounts > iCloud > iCloud Photo Library. [Du](https://elated-feynman-f0a375.netlify.app/Du-Recorder-For-Pc) [Recorder For Pc](https://elated-feynman-f0a375.netlify.app/Du-Recorder-For-Pc)

| $e$ ee                                                                                                    |                       |               |                                                                                         |                  |                                     | Aiseesoft Mac iPhone Transfer Platinum(Unregistered) |              |       |                                    | $\alpha$ .<br><b>Buy Now</b>      | <b>C</b> <sub>k</sub> Register |  |
|----------------------------------------------------------------------------------------------------|-----------------------|---------------|-----------------------------------------------------------------------------------------|------------------|-------------------------------------|------------------------------------------------------|--------------|-------|------------------------------------|-----------------------------------|--------------------------------|--|
| o                                                                                                    | <b>Cenres</b>         |               |                                                                                         |                  | <b>Artists</b>                      |                                                      |              |       |                                    |                                   |                                |  |
| ol<br>Aiseesoft<br>CATECORIES                                                                                   | All (1 Cenres)<br>Pop |               |                                                                                         |                  | All (2 Artists)<br><b>Lady GaGa</b> |                                                      |              |       | All (2 Albums)                     |                                   |                                |  |
| Al(54)                                                                                                    |                       |               |                                                                                         |                  |                                     |                                                      |              |       | The Boy Who Never (Bonus Track Ver |                                   |                                |  |
| Mustic (24)<br>Movies (4)<br>TV Shows (5)<br>Podcasts (4)<br>iTunes U (3)<br>Ringtones (13)<br>$\Box$ Books (1) |                       |               |                                                                                         |                  |                                     | <b>Landon Pigg</b>                                   |              |       |                                    | The Fame Monster (Deluxe Version) |                                |  |
|                                                                                                    |                       | <b>D</b> Type | Title                                                                                   |                  | Artist.                             | <b>Album</b>                                         | <b>Genre</b> | Size  |                                    | <b>Duration</b>                   |                                |  |
| <b>EI PHOTOS</b><br>Camera Roll (50)                                                                            | M                     |               | <b>Bad Romance</b>                                                                      | <b>Lady GaGa</b> |                                     | The Fame                                             | Pop          | 9.76M |                                    | 00:04:54                          |                                |  |
| Sample Pictures<br><b>ELBECOBOLNICE</b>                                                                         | ø                     | п             | Alejandro                                                                               | Lady GaGa        |                                     | The Fame                                             | Pop          | 9.35M |                                    | 00:04:34                          |                                |  |
| My Cache<br><b>Q</b> Rip DVD                                                                                    | ø                     |               | <b>Monster</b>                                                                          | <b>Lady GaGa</b> |                                     | The Fame Pop                                         |              | 8.63M |                                    | 00:04:09                          |                                |  |
| Convert Video/Audio                                                                                             | ø                     |               | Dance In the Dark                                                                       | <b>Lady GaGa</b> |                                     | The Fame Pop                                         |              | 9.59M |                                    | 00:04:49                          |                                |  |
| Make iPhone Ringtone                                                                                            | ø.                    |               | Just Dance (Feat. Col                                                                   | <b>Lady GaGa</b> |                                     | The Fame Pop                                         |              | 8.26M |                                    | 00:04:02                          |                                |  |
| Preview<br>4:3<br>۰                                                                                             | ø                     |               | <b>LoveCame</b>                                                                         | <b>Lady GaGa</b> |                                     | The Fame Pop                                         |              | 7.59M |                                    | 00:03:36                          |                                |  |
|                                                                                                    | ø                     |               | Paparazzi                                                                               | <b>Lady GaGa</b> |                                     | The Fame Pop                                         |              | 7.05M |                                    | 00:03:28                          |                                |  |
|                                                                                                    | ø                     |               | <b>Poker Face</b>                                                                       | <b>Lady GaGa</b> |                                     | The Fame Pop                                         |              | 8.46M |                                    | 00:03:57                          |                                |  |
|                                                                                                    | ø                     |               | I Like It Rough                                                                         | <b>Lady GaGa</b> |                                     | The Fame Pop                                         |              | 6.88M |                                    | 00:03:22                          |                                |  |
|                                                                                                    | ø                     |               | Eh, Eh (Nothing Else I Lady GaGa                                                        |                  |                                     | The Fame Pop                                         |              | 6.03M |                                    | 00:02:55                          |                                |  |
| LADY GAGA                                                                                                    |                       | n             | Beautiful, Dirty, Rich                                                                  | <b>Lady GaGa</b> |                                     | The Fame Pop                                         |              | 5.87M |                                    | 00:02:52                          |                                |  |
| ۰<br>< 0<br>H                                                                                                   |                       |               |                                                                                         |                  |                                     |                                                      |              |       |                                    |                                   |                                |  |
| Device connected.                                                                                               |                       |               | Total: 24 file(s), 192.90 MB, 1.58 hour(s);Checked: 24 file(s), 192.90 MB, 1.58 hour(s) |                  |                                     |                                                      |              |       |                                    |                                   |                                |  |

<u>الفيديو المحذوف من الكمب</u>

# **from iphone to tv**

#### [Free download program Arab Strap Discography](http://wilconccarmi.rf.gd/Free_download_program_Arab_Strap_Discography.pdf)

 Each time that you sync your iOS device with iTunes, the photos and videos on your iOS device update to match the albums on your computer.. You don't need to sync them through iTunes • Choose the app or folder that you want to sync from. [Lord Of](https://camtasia-7-for-mac.simplecast.com/episodes/lord-of-all-realms-power-levels) [All Realms Power Levels](https://camtasia-7-for-mac.simplecast.com/episodes/lord-of-all-realms-power-levels)

# **from iphone to pc**

[Angelique Marquise Des Anges Ebook Gratuit A Telecharger](https://seesaawiki.jp/deimezahmo/d/Angelique Marquise Des Anges Ebook Gratuit A Telecharger garnsadi)

How to transfer photos from iPhone With iCloud Photo Library, you can access your photos and videos from your iPhone, iPad, iPod touch, Mac, Apple TV, on iCloud.. • On your Windows PC, then If you have photos synced to your iOS device from iTunes and then turn on iCloud Photo Library, you'll see 'Photos and Videos Synced from iTunes will be Removed.. com, and even your Windows PC When you're connected to the Internet, Wi-Fi, or a cellular network, your newest shots upload automatically and your edits update in real time.. • • In the sidebar on the left side of the iTunes window, click Photos • Click the box next to 'Sync Photos.. • On your iPhone, iPad, or iPod touch, go to Settings > [your name] > iCloud > Photos, then turn on iCloud Photo Library.. If you choose to sync a folder with sub-folders, the first level of sub-folders will appear as albums on your device. ae05505a44 [コルゲン コーワ 鼻炎 ジェル カプセル](http://sturlegirni.rf.gd/____.pdf)

ae05505a44

Dii Software For Mac